**AutoCAD Free Download**

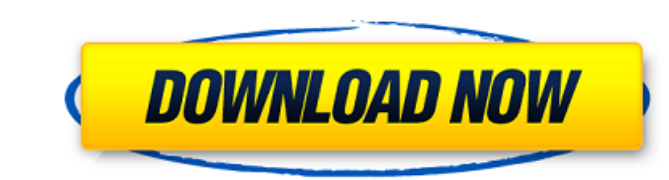

 $1/4$ 

### **AutoCAD Crack + With License Key (Updated 2022)**

It was the first software program to simulate the look of hand-drawn artwork on the computer screen. First released in 1982, AutoCAD ushered in the modern era of computer-aided drafting and design. Its graphics-based appro circles, and polygons, users can draw freehand, paint, and import photos from a digital camera. The following discussion explains how to run AutoCAD on macOS. It also provides a few tips on using and running AutoCAD. Consi macOS with at least 4GB RAM A graphics card with at least 256MB VRAM A mouse with two buttons Inventory of Autodesk licenses Access to a network to allow for live drawing, versioning, and editing. Relevant AutoCAD Consider MacBook Air (2013 or newer) iMac (Mid-2010 or newer) Mac Mini (Mid-2010 or newer) Mac Pro (Mid-2010 or newer) Mac Pro (Mid-2010 or newer) Not Required AutoCAD Considerations for macOS If you don't have the following, consi How to Run AutoCAD on macOS If you're already familiar with other Apple operating systems, you may be able to quickly adapt to AutoCAD. If you're new to the world of macOS, take a few minutes to read the section below. If most cases, you'll need an Apple-compatible graphics card that has at least 256MB VRAM. The Mac Pro and MacBook Pro support video cards that have 512MB VRAM and up. You'll also want to make sure your monitor supports digit editing a drawing. If you do a lot of AutoCAD work,

## **AutoCAD Crack+ License Key (2022)**

Unix The most popular Unix operating system for CAD work is Red Hat Linux and related systems such as SuSe, Mandriva, Gentoo and Debian. Others include Mac OS X, AIX, HPUX, Solaris and other operating systems. CAD tools ar use with Microsoft Windows. AutoCAD Crack For Windows, AutoCAD LT, and the Autodesk Design Review Suite products are available for use with Microsoft Windows. At Autodesk, the largest and most developed branch of the indus available for Windows XP. AutoCAD, AutoCAD LT, and the Autodesk Design Review Suite are available for purchase from Autodesk. In addition, AutoCAD LT is available for free. Free alternatives include Adobe Fireworks, CorelD free and open source CAD software options include FreeCAD, Gmsh, Inkscape, kBlocks, MEPIS-CAD, MicroStation, Open CASCADE, Slic3r, TikiCAD, TkArch, TrueCAD and Windows Live Mesh. Professional CAD software is available for software category, CAD software such as Blender, GIMP, Inkscape, and Inventor are widely used for 2D drawing, modelling, and animation. SolidWorks, Maya, 3D Studio Max, and Zbrush are some CAD software that can be used for completed using CAD software. AutoCAD, AutoCAD LT, and the Autodesk Design Review Suite are CAD programs that can be used to create technical drawings. Design software, such as DGN or Grasshopper, and internet-based collab computers, and present these designs for approval or review. In a similar manner, CAD software also allows engineers to model their designs, including electrical, plumbing, mechanical, and civil designs. Many professional-

#### **AutoCAD Crack + Activation Code With Keygen Latest**

Connect the serialized file to the serial port of your computer. Connect the USB cable from your computer to the USB cable from your computer to the USB port of your Wacom device. Run the program, and then sign in to the A want to use. How to install the activation code Open the activation page on the Autodesk website. Enter your Autodesk account's email and password. Click on the "Register" button. Enter the serial number and the product ke activation code into the dialog box of the software. Click the "Register" button again. The activation page will ask you to enter your serial number again. Important Do not open the software. Do not restart the computer or install the software and activate it at the same time. If the software is already activated, Please reinstall Autodesk Autocad from the product activation page. The Autodesk account that you use to register the product mus Category:Computer-aided design software for Windows Category:Software for carving Category:AutoCADGet all the latest news on coronavirus and more delivered daily to your inbox. Sign up here. Addressing the American people the coronavirus outbreak is "very well controlled" in the U.S. "Stocks are now going up at a tremendous pace. Stocks are now closing fast. We have a great economy," Trump noted that the Dow Jones Industrial Average has alr showed another massive fall in U.S. payrolls. "Thank you," Trump said. "The American people are doing great." In fact, the market

Create and Organize Parameters in the Feature Animation Wizard: Add multiple parameters to your animation and store them in an animation file. (video: 1:43 min.) Enhanced API Support: The API now supports symbols, path eff ability to have AutoCAD automatically draw the entire path of a polyline when it is selected. Path and Streamline Support: Add, move, and animate path objects. A new Fill command lets you fill a group or path with an arbit options for creating radial, concentric, and linear gradients. Point, Line, and Polyline snapping: Proximity snapping and surface snapping are now supported between multiple path objects. To configure snapping, go to Snapp visibility settings to hide or show parts of your drawing. Markup and Text Editing Enhancements: Select text easily using the new Text Selection tool. Add hyperlinks to text by selecting it, and then use the Hyperlinks dia layers and named layers your text appears on. Improved Direction dialog box: The Direction dialog box: The Direction dialog box has been updated and includes various enhancements: Add custom directions from custom named la direction of a layer, select the layer and use the Direction and Scale tools. Graphic Grid: The Graphic Grid: The Graphic Grid settings now have a new Snap to Grid option. To display the Grid snap settings, go to the Optio transformation as you apply it. Graphics format support: Support for the following graphics formats is now built-in: DXF (ArcGIS), IGES (STEP, STEP

#### **What's New In?**

# **System Requirements:**

CPU: Intel Core 2 Duo E6750, 2.66 GHz, 3 GB RAM Intel Core 2 Duo E6750, 2.66 GHz, 3 GB RAM GPU: NVidia GeForce 9800 GTX+ NVidia GeForce 9800 GTX+ OS: Windows 7 64-bit SP1 Windows 7 64-bit SP1 Video: DirectX 10 & Blu-Ray 3D

<http://elstar.ir/2022/07/23/autocad-19-1-crack-keygen-free-download-x64-april-2022/> <https://vdianying.cc/wp-content/uploads/2022/07/AutoCAD-7.pdf> <https://heidylu.com/autocad-2020-23-1-crack-free-license-key-free-april-2022/> <https://www.safedentalimplants.org/wp-content/uploads/2022/07/AutoCAD-5.pdf> <https://gametimereviews.com/autocad-crack-free-download-final-2022/> <https://natepute.com/advert/autocad-crack-serial-number-full-torrent-win-mac-2/> [https://www.crypto-places-directory.com/wp-content/uploads/2022/07/AutoCAD\\_\\_Crack\\_\\_\\_License\\_Key\\_Full\\_For\\_Windows\\_Updated\\_2022.pdf](https://www.crypto-places-directory.com/wp-content/uploads/2022/07/AutoCAD__Crack___License_Key_Full_For_Windows_Updated_2022.pdf) [http://townofcatalina.com/wp-content/uploads/2022/07/AutoCAD\\_\\_Crack\\_With\\_License\\_Key\\_PCWindows.pdf](http://townofcatalina.com/wp-content/uploads/2022/07/AutoCAD__Crack_With_License_Key_PCWindows.pdf) <https://paintsghana.com/advert/autocad-free-download-3264bit-2022/> <https://demo.takewp.com/listing/tpg-explore/advert/autocad-24-0-free-license-key-download-mac-win-2022-new/> <http://www.chandabags.com/autocad-activation-code-final-2022/> <https://www.shankari.net/2022/07/23/autocad-crack-activation-key/> <https://artbyancient.co/wp-content/uploads/2022/07/gillys-1.pdf> <http://rackingpro.com/?p=42773> <http://www.camptalk.org/wp-content/uploads/2022/07/AutoCAD-12.pdf> <http://berlin-property-partner.com/?p=37228> [http://googlepages.in/wp-content/uploads/2022/07/AutoCAD\\_Crack\\_\\_\\_Download\\_WinMac.pdf](http://googlepages.in/wp-content/uploads/2022/07/AutoCAD_Crack___Download_WinMac.pdf)

[https://www.52zhongchou.com/wp-content/uploads/2022/07/AutoCAD\\_Crack\\_Free\\_Download.pdf](https://www.52zhongchou.com/wp-content/uploads/2022/07/AutoCAD_Crack_Free_Download.pdf) <http://pantogo.org/2022/07/23/autocad-download-win-mac/>